ISSN: 1742-5921

# **Reference Management**

Tracy Kent, Librarian for Physics and Computer Science, University of Birmingham (t.k.kent@bham.ac.uk)

#### **Endnote on the Web**

Launched at Online, after some speculation, Thomson ResearchSoft have added to the number of reference software programs – this time a Web version of Endnote. The product is being marketed as a complement to Endnote, while offering additional reference management capability. Its strength is in providing the ability for Web-based searching and storage within a familiar environment (that of Endnote). Specifically, for some, is the ability to search ISI Web of Knowledge without having to reconfigure any import filters or use the direct export option. For serious researchers, though, the ability to download directly following a search within a specific database (using all available features of a database, eg: citation search or Thesauri linking) is something that surely should be encouraged and would increase the usefulness of this advantage. There are tools to format citations, footnotes and bibliographies automatically in the word processor. The EndNote Web toolbars work with both Microsoft Internet Explorer and Mozilla, although plug-ins are required. Two toolbars will be available if you are using Endnote 9 or below.

Further, and perhaps a new advantage for anyone wanting to continue using Endnote, is the ability to share Endnote Web folders in a similar vein to refworks (a product from Cambridge Scientific Abstracts, and for which there is a review of a pilot of this software listed below).

Those who have Endnote site licences under the CHEST deal will have access to this product as part of the subscription, or via the ISI Web of Knowledge personalisation program. Despite this being a Web product, there is full training available via the webpages, from basic getting started to more comprehensive training.

## Refworks: a case study

If you are interested in Refworks (mentioned above as a Web-based reference software program) you might find the following article of interest:

RefWorks investigated: an appropriate bibliographic management solution for health students at Kings College London? Andria McGrath. Library and Information Research News 30 (94) Spring 2006 pp 66-73.

## Paper Overload?

If your New Year Resolution was to get more organised and to recycle and reuse your articles – and provide you use a Mac – then you might find interesting the following offer from Mekentosj, who have written a program called – Papers. The program has less emphasis on the writing process, and more on article management and resource discovery.

ISSN: 1742-5921

Screen shot of Papers

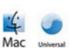

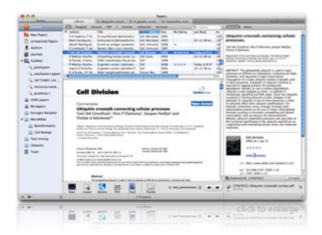

Papers uses MacOSX Tiger applications to allow you to find, download, archive, and organize all your articles within the single application. Highlighting an article in your "personal library" gives you the chance to read it full-screen, add your notes, send a copy to a colleague, etc. It has a big tie in with PubMed, providing a simple download of PDFs from this service. These can then be arranged via group-related folders or by creating smart folders that are kept up to date.

What might win you over to this program is the ability to tab-browse (which you are probably familiar with thanks to Web browsers like Safari and Firefox) providing dynamic workflows. For example, find a paper in PubMed, open the website in a new tab, fetch the PDF, search the PDF using Spotlight, inspect the figures in detail, copy a figure or a piece of text, switch to another tab to have a look at a figure from another papers, switch back to compare – you get the idea.

For further details, and a chance for a preview join the mailing list via the website, go to: http://mekentosi.com/papers/

### **Knowledge organisation**

A key feature of most reference software packages is the capability for resource discovery. A new type of program that takes this in a different direction is that of collaborative tagging (see the UKeiG factsheet on social bookmarking). Little has been written on the role that information professionals should have in assessing the efficacy of collaborative tagging in relation to knowledge management. The following is therefore a welcomed useful review:

Collaborative tagging as a knowledge organisation and resource discovery tool. E. McCulloch. Library Review. 2006. 55 (5). p291-301

### **Open URLs factsheet**

This popular factsheet has recently been updated with new links and additional data. Free to members, it provides a useful starting point on the basics of how OpenURLs can be used to enhanced the reference process.

#### Scholarly electronic publishing bibliography

For information professionals who wish to keep up with the latest in scholarly communication, this bibliography is a necessary link to capture (regardless of which software package you use!). Recently, the service has been moved to its own domain as follows:

http://www.digital-scholarship.com

ISSN: 1742-5921

Finally, all Information Professionals like to have clear and accurate footnotes and citations, but those in the legal field have slightly different experiences. Confusion arises by the fact that not every proposition in a law review article requires citation or footnote. A useful article that provides help in this area can be found at

When a rose isn't "arose" isn't Arroz: a guide to footnoting for information clarity and scholarly discourse. Mock, WBT. International Journal of Legal Information. 34 (1) Spring 2006 pp87-97.